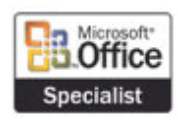

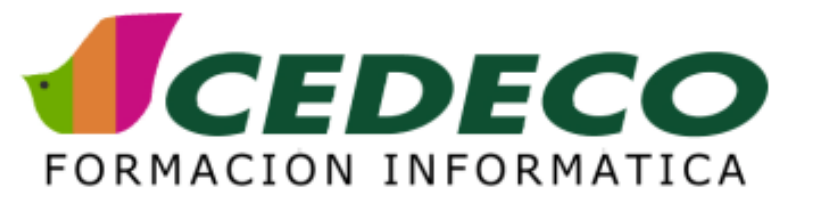

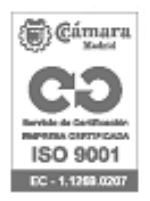

# **CURSO DE WINDOWS POWERSHELL**

#### **OBJETIVOS**

Comprender los conceptos básicos de la herramienta. Adquirir los conocimientos para administrar estaciones de

## **REQUISITOS**

Conocimientos mínimos de administración de servidores

## **DURACIÓN**

25 horas

## **CONTENIDOS**

Windows PowerShell: Conceptos generales. Versiones de PowerShell. Instalación y ejecución de PowerShell: Requisitos previos. Instalación. Personalización. Cmdlets de Windows PowerShell: Objetos y cmdlets. Historial, alias, y autocompletar. Tipos y variables.Scripting en Power Shell: Escribir y ejecutar un script. Librerías. scripts especializados. Trabajar con Windows PowerShell : Como usar objetos y parámetros. Pipelines, conceptos básicos y forma de utilizarlos. Dar formato al resultado. Redireccionar el resultado ( por ejemplo a una impresora ). Crear alias. Navegar en PowerShell: Ubicaciones actuales y recientes.Crear nuevas rutas. Trabajar con archivos, carpetas, y claves de registro. Administrando servicios con PowerShell: Listar servicios. Arrancar, parar, suspender, y reiniciar servicios. WMI en PowerShell: Introducción a WMI. Uso de WMI en PowerShell. Automatizar Administración de Directorio Activo: administrar procesos locales. Ver aplicaciones instaladas o que se pueden desinstalar. Instalando, y desinstalando aplicaciones. Manejar la red con PowerShell: Propiedades del adaptador de red. Configuración DHCP. Recursos de red. Administración remota a través de PowerShell.

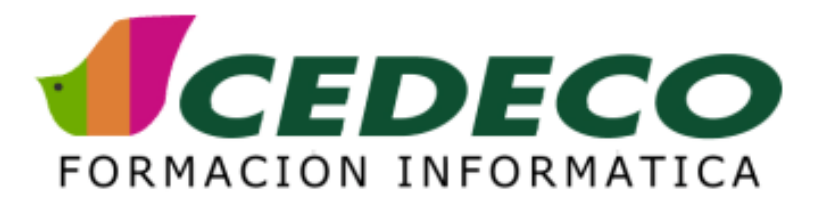

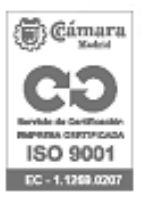

# **VENTAJAS CEDECO**

- 1. Solo contamos con los mejores profesores especialistas
- 2. Asumimos toda la puesta en marcha del curso
- 3. Realizamos una prueba de nivel a los participantes para formar un grupo más homogéneo
- 4. Nos involucramos a fondo en el seguimiento del curso.
- 5. Evaluamos la calidad del curso

# **FORMACIÓN IN COMPANY**

Entendemos la necesidad que tiene tu empresa de ajustar su Plan Formativo tanto en contenidos, como en tiempos, como en presupuesto:

- 1. Elige el grupo que quieres formar
- 2. Elige la duración y contenidos del curso
- 3. Elige el lugar. También podemos llevar nuestros ordenadores
- 4. Elige las fechas

Un consultor informático te ayudará a poner en marcha el Plan Formativo y a verificar la calidad de la formación.

# **CURSOS CALENDARIO**

Consulta nuestros cursos en abierto http://www.cedeco.es/cedeco/planformacion/empresas/cursoscalendario/vercalendario.htm

# **FORMACIÓN ONLINE**

Consúltanos en la dirección infoempresas@cedeco.es o llamando al 913 554 482